# **MOOVIL** Horaires et plan de la ligne 67 de bus

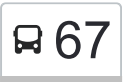

# R67 Ucel Les Combes

La ligne 67 de bus (Ucel Les Combes) a 2 itinéraires. Pour les jours de la semaine, les heures de service sont: (1) Ucel Les Combes: 16:35(2) Vals Collège Gouy: 07:45

Utilisez l'application Moovit pour trouver la station de la ligne 67 de bus la plus proche et savoir quand la prochaine ligne 67 de bus arrive.

### **Direction: Ucel Les Combes**

8 arrêts [VOIR LES HORAIRES DE LA LIGNE](https://moovitapp.com/aubenas-5637/lines/67/149024065/7166649/fr?ref=2&poiType=line&customerId=4908&af_sub8=%2Findex%2Ffr%2Fline-pdf-Aubenas-5637-3754170-149024065&utm_source=line_pdf&utm_medium=organic&utm_term=Ucel%20Les%20Combes)

Vals Collège Gouy

Vals Château Clément - La Châtaigneraie

Ucel Bois Vert - La Crête

Ucel Fontanille Haut

Ucel Fontanille Bas

Ucel Virage Fontanille - Route Des Combes

Ucel Grange Crémade

Ucel Les Combes

## **Horaires de la ligne 67 de bus**

Horaires de l'Itinéraire Ucel Les Combes:

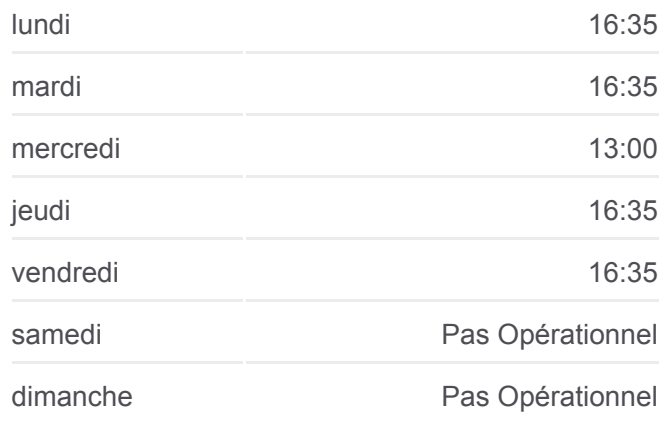

**Informations de la ligne 67 de bus Direction:** Ucel Les Combes **Arrêts:** 8 **Durée du Trajet:** 15 min **Récapitulatif de la ligne:**

## [Plan de la ligne 67 de bus](https://moovitapp.com/aubenas-5637/lines/67/149024065/7166649/fr?ref=2&poiType=line&customerId=4908&af_sub8=%2Findex%2Ffr%2Fline-pdf-Aubenas-5637-3754170-149024065&utm_source=line_pdf&utm_medium=organic&utm_term=Ucel%20Les%20Combes)

#### **Direction: Vals Collège Gouy**

8 arrêts [VOIR LES HORAIRES DE LA LIGNE](https://moovitapp.com/aubenas-5637/lines/67/149024065/7166688/fr?ref=2&poiType=line&customerId=4908&af_sub8=%2Findex%2Ffr%2Fline-pdf-Aubenas-5637-3754170-149024065&utm_source=line_pdf&utm_medium=organic&utm_term=Ucel%20Les%20Combes)

Ucel Les Combes

Ucel Grange Crémade

Ucel Virage Fontanille - Route Des Combes

Ucel Fontanille Bas

Ucel Fontanille Haut

# **Horaires de la ligne 67 de bus**

Horaires de l'Itinéraire Vals Collège Gouy:

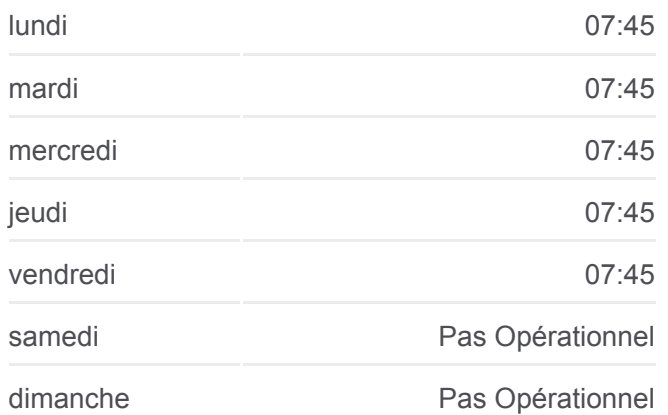

Ucel Bois Vert - La Crête

Vals Château Clément - La Châtaigneraie

Vals Collège Gouy

**Informations de la ligne 67 de bus Direction:** Vals Collège Gouy **Arrêts:** 8 **Durée du Trajet:** 15 min **Récapitulatif de la ligne:**

[Plan de la ligne 67 de bus](https://moovitapp.com/aubenas-5637/lines/67/149024065/7166688/fr?ref=2&poiType=line&customerId=4908&af_sub8=%2Findex%2Ffr%2Fline-pdf-Aubenas-5637-3754170-149024065&utm_source=line_pdf&utm_medium=organic&utm_term=Ucel%20Les%20Combes)

Les horaires et trajets sur une carte de la ligne 67 de bus sont disponibles dans un fichier PDF hors-ligne sur moovitapp.com. Utilisez le [Appli Moovit](https://moovitapp.com/aubenas-5637/lines/67/149024065/7166649/fr?ref=2&poiType=line&customerId=4908&af_sub8=%2Findex%2Ffr%2Fline-pdf-Aubenas-5637-3754170-149024065&utm_source=line_pdf&utm_medium=organic&utm_term=Ucel%20Les%20Combes) pour voir les horaires de bus, train ou métro en temps réel, ainsi que les instructions étape par étape pour tous les transports publics à Aubenas.

 $\overrightarrow{A}$  propos de Moovit  $\cdot$  [Solutions MaaS](https://moovit.com/fr/maas-solutions-fr/?utm_source=line_pdf&utm_medium=organic&utm_term=Ucel%20Les%20Combes)  $\cdot$  [Pays disponibles](https://moovitapp.com/index/fr/transport_en_commun-countries?utm_source=line_pdf&utm_medium=organic&utm_term=Ucel%20Les%20Combes)  $\cdot$ [Communauté Moovit](https://editor.moovitapp.com/web/community?campaign=line_pdf&utm_source=line_pdf&utm_medium=organic&utm_term=Ucel%20Les%20Combes&lang=fr)

© 2024 Moovit - Tous droits réservés

**Consultez les horaires d'arrivée en direct**

Web App Kiecharger dans

**SPONIBLE SUR**<br>**Google Play**